# Компьютерная симуляция

Григорий Речистов grigory.rechistov@intel.com

26-28 августа 2014 г.

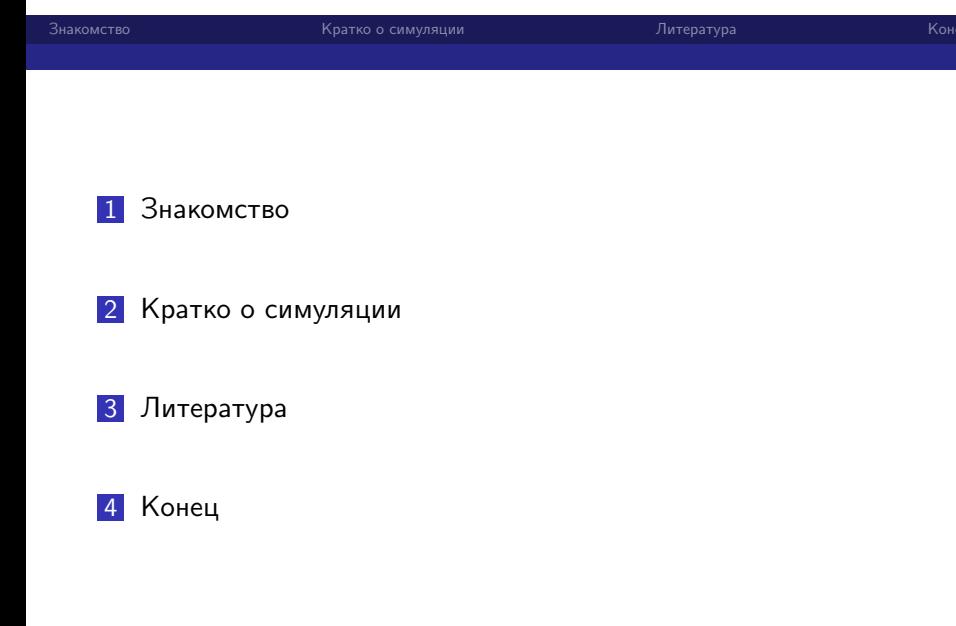

### Обо мне

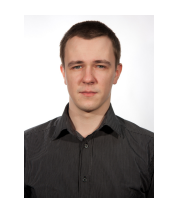

- Закончил МФТИ в 2010 г.
- Защитил диссертацию к.т.н. в 2013 г.
- Работаю в Московском отделении Intel.
- Интересы: симуляция, образование, спорт.

Поднимите руки те, кто знаком с

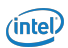

Поднимите руки те, кто знаком с

1 Языком Си.

 $(nle)$ 

Поднимите руки те, кто знаком с

1 Языком Си.

2 Linux.

 $(nle)$ 

Поднимите руки те, кто знаком с

- 1 Языком Си.
- 2 Linux.
- 3 English.

- 1 Языком Си.
- 2 Linux.
- 3 English.
- 4 Архитектурой ЭВМ.

- 1 Языком Си.
- 2 Linux.
- 3 English.
- 4 Архитектурой ЭВМ.
- 5 Python.

- 1 Языком Си.
- 2 Linux.
- 3 English.
- 4 Архитектурой ЭВМ.
- 5 Python.
- 6 Make.

- 1 Языком Си.
- 2 Linux.
- 3 English.
- 4 Архитектурой ЭВМ.
- 5 Python.
- 6 Make.
- 7 SVN/Git.

- 1 Языком Си.
- 2 Linux.
- 3 English.
- 4 Архитектурой ЭВМ.
- **5** Python.
- 6 Make.
- 7 SVN/Git.
- 8 VirtualBox, Qemu, Bochs, VMWare.

#### Почему симуляция актуальна для *вас*?

- 1 Это интересно как работают компьютеры внутри!
- 2 Помогает стать лучшим программистом почему код работает именно так, а не иначе (даёт ответы на загадки необъяснимых падений, плохой производительности).
- $3$  Знания востребованы работодателями HPC, embedded, gaming, ОС …
- 4 Многие алгоритмы/идеи симуляции являются общими для всей области CS, в т.ч. компиляции, ОС, прикладного ПО.

### Место симуляции в области Computer Science

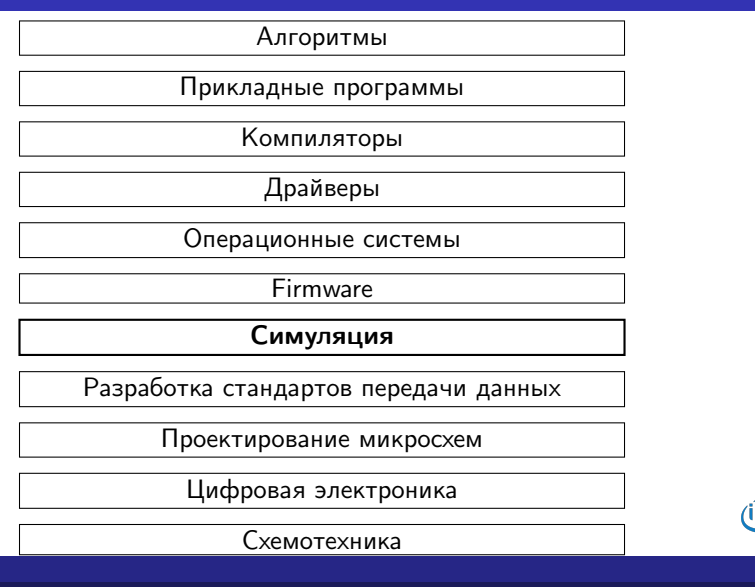

 $(intel)$ 

# Wind River<sup>®</sup> Simics

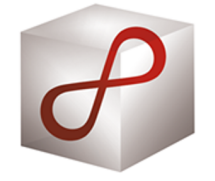

- Симулятор виртуальных платформ.
- Фреймворк для создания моделей новых цифровых устройств.
- Позволяет моделировать: устройства, узлы, компьютеры, сети компьютеров.

# Что будет дальше

- День 1: использование Simics.
- День 2: как устроены модели процессоров и периферии.
- День 3: написание модели процессора OpenRISC 1000.

Научиться пользоваться Simics как пользователи.

- Научиться пользоваться Simics как пользователи.
- Научиться пользоваться Simics как создатели новых моделей.

- Научиться пользоваться Simics как пользователи.
- Научиться пользоваться Simics как создатели новых моделей.
- Заглянуть в устройство компьютера.

- Научиться пользоваться Simics как пользователи.
- Научиться пользоваться Simics как создатели новых моделей.
- Заглянуть в устройство компьютера.
- To have fun!

# Литература I

(лекции) http://atakua.doesntexist.org/public/ archive/simcourse/simulation-lectures-latest.pdf Лабораторный практикум по программному моделированию. http://atakua.doesntexist.org/public/archive/ simcourse/simulation-practicum-latest.pdf

Программное моделирование вычислительных систем

# Спасибо за внимание!

Слайды и материалы курса доступны по адресу http://bit.ly/1y1lZF1

*Замечание*: все торговые марки и логотипы, использованные в данном материале, являются собственностью их<br>владельцев. Представленная точка зрения отражает личное мнение автора.

 $(intel)$